# APÉNDICE. Lista de comandos, objetos de AutoCAD y rutinas Express

Ampliación de contenidos del libro

La primera tabla enumera alfabéticamente los comandos de Auto-CAD. Las listas contienen el nombre de cada comando en castellano y el correspondiente en la versión inglesa. Los comandos nuevos en AutoCAD 2010, 2011, 2012 y 2013 llevan esa indicación junto al nombre. Además, en atención a usuarios que trabajen con el programa en su versión en inglés, se muestra la misma tabla ordenada alfabéticamente desde los comandos en inglés. La tabla siguiente contiene las abreviaturas de los comandos en castellano. Una tabla más contiene una lista con todos los tipos de objetos de dibujo existentes en AutoCAD. La siguiente tabla presenta una lista de las rutinas Express, con una breve explicación de cada una. La última tabla contiene los métodos abreviados de teclado.

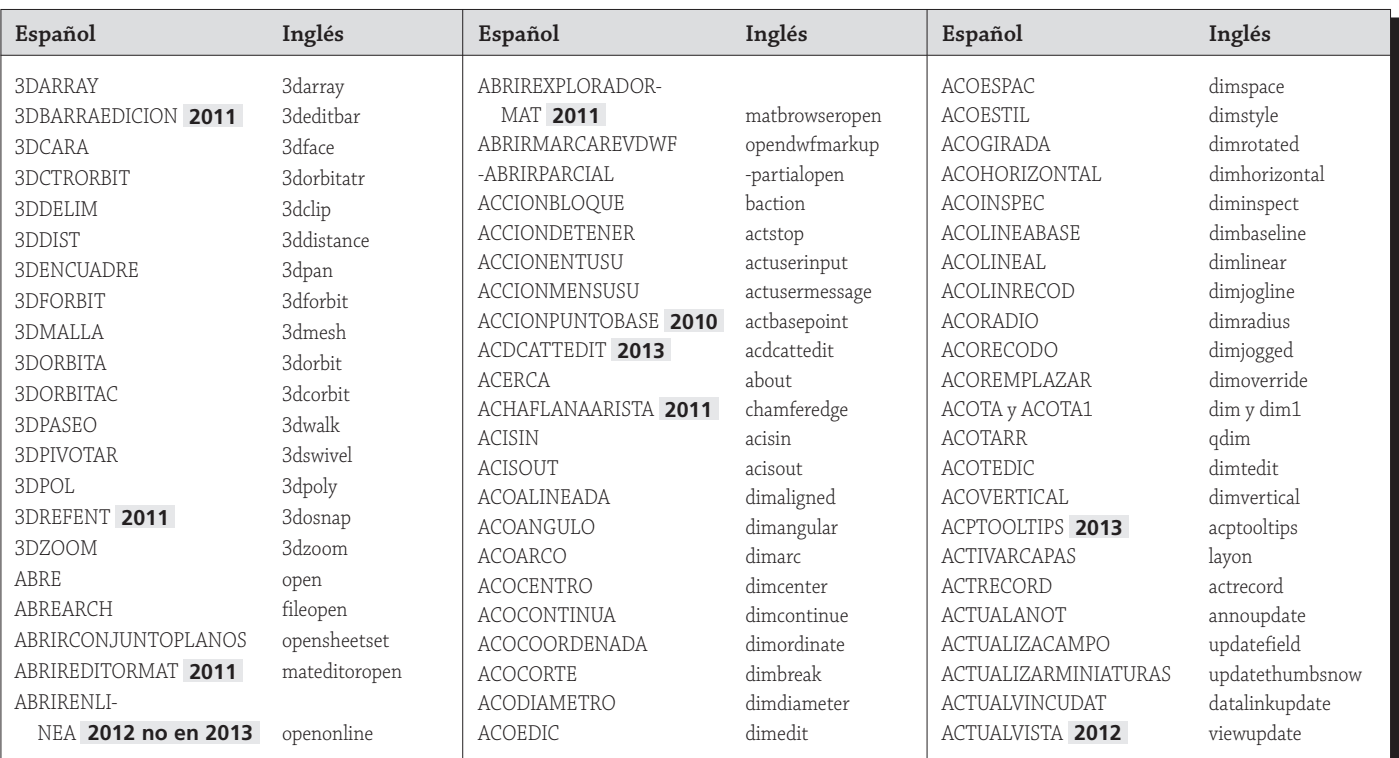

#### Comandos en castellano del Editor de dibujo

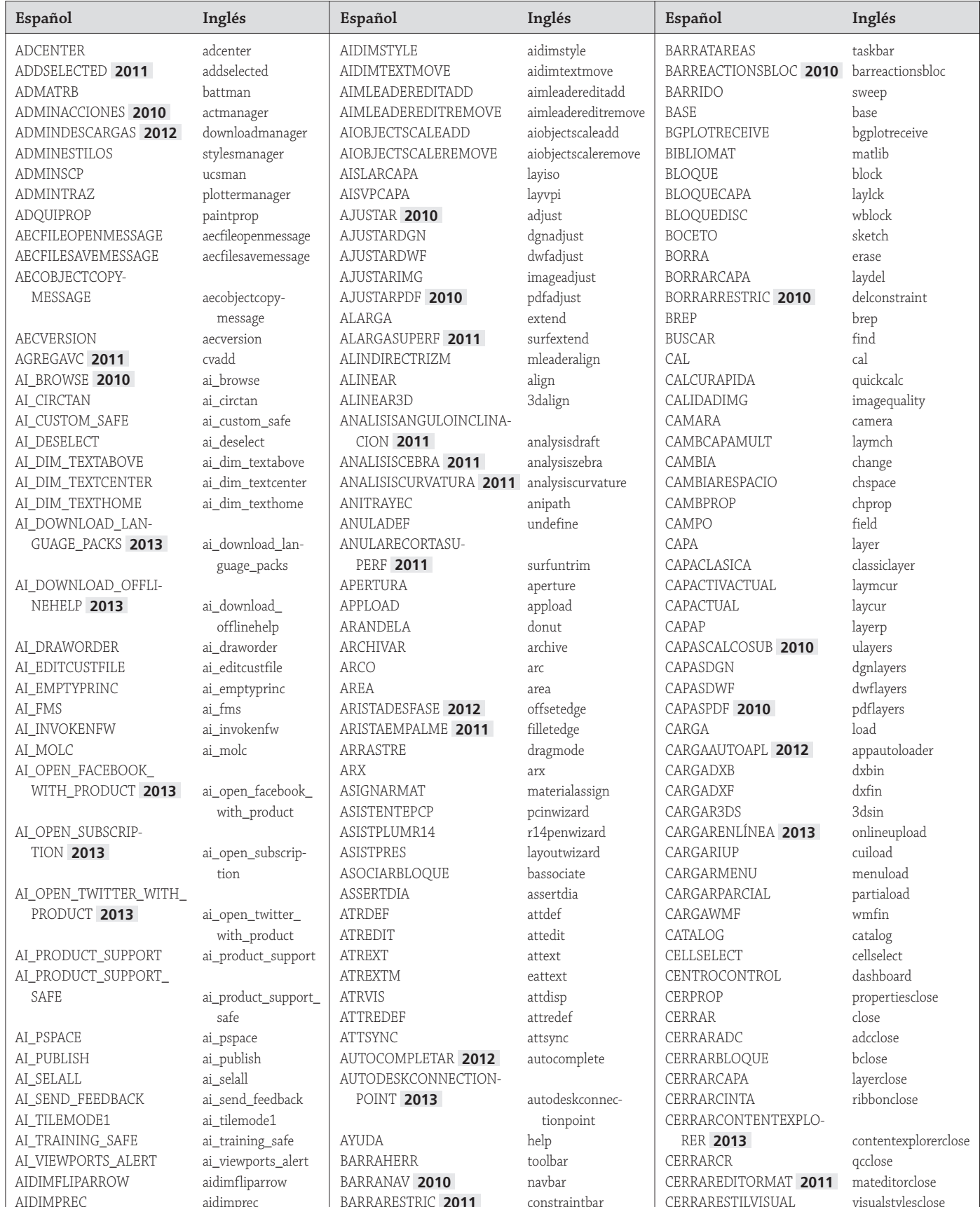

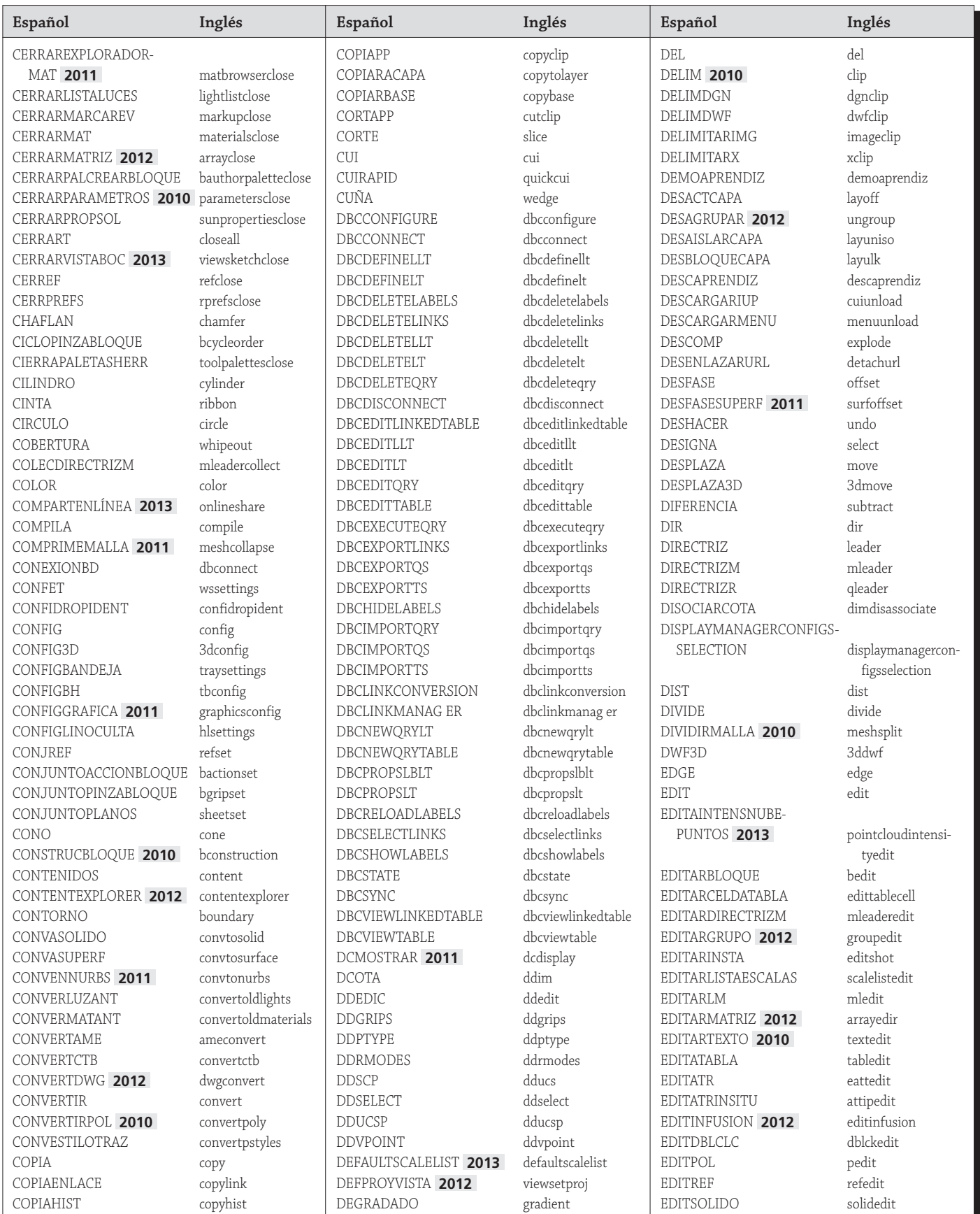

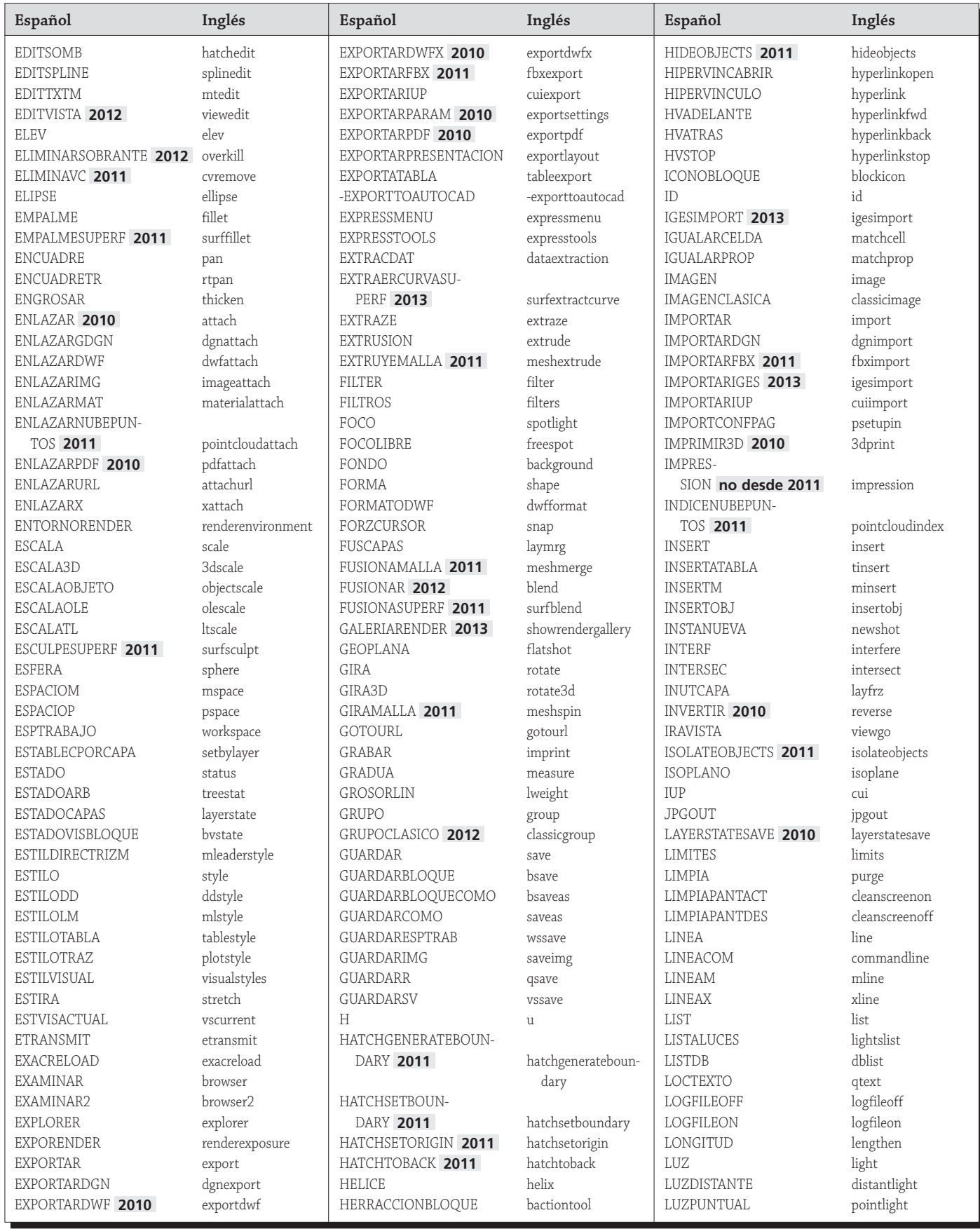

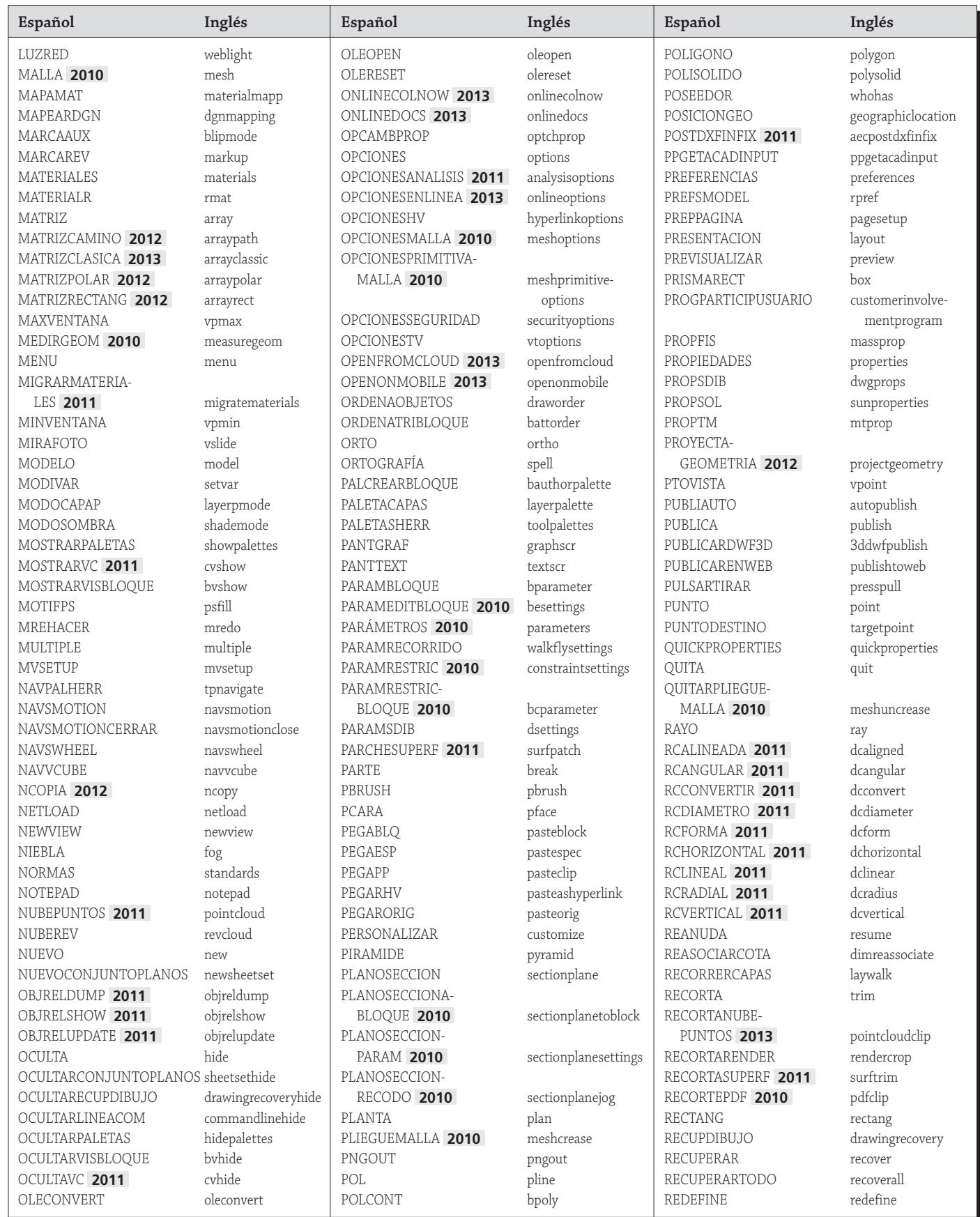

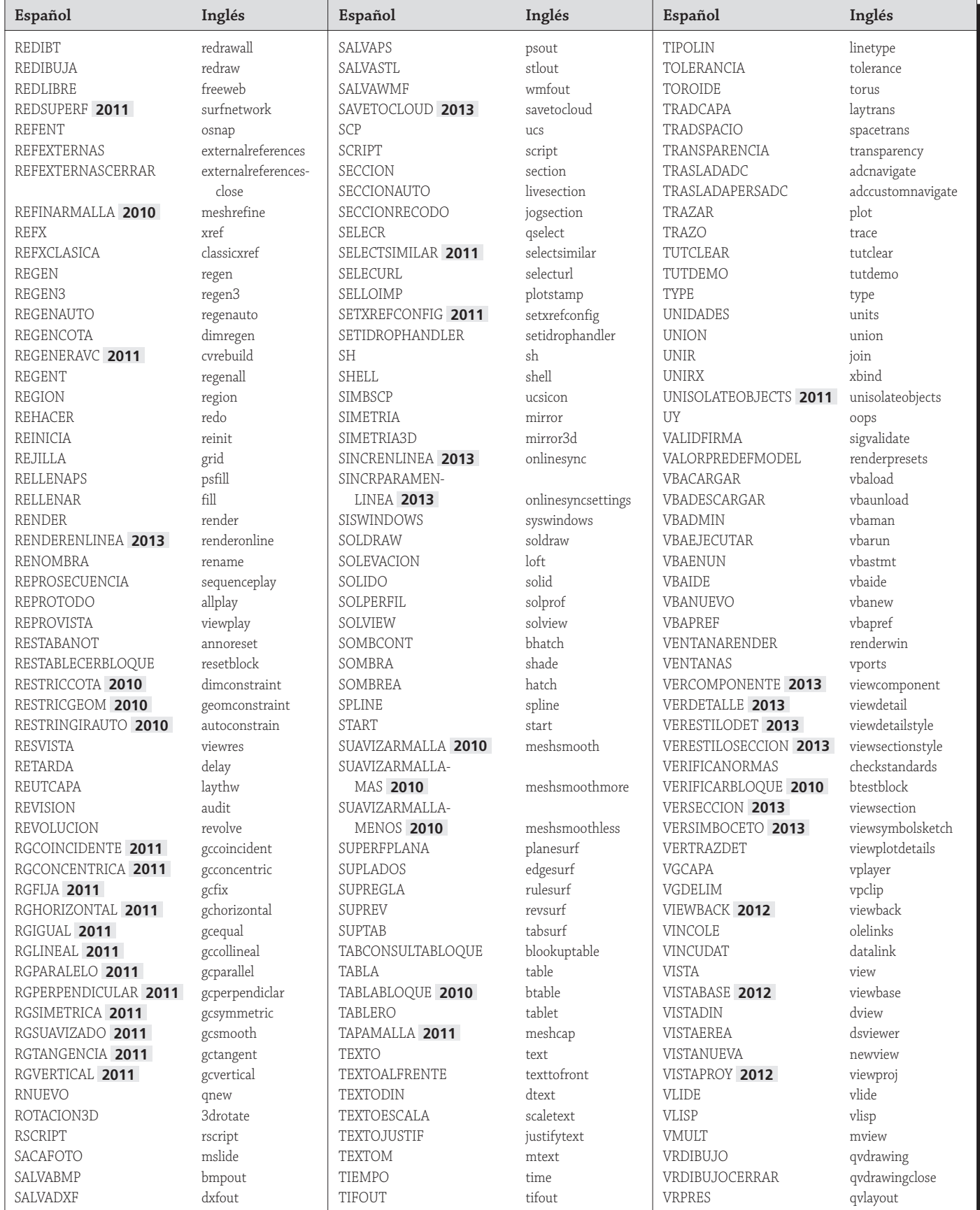

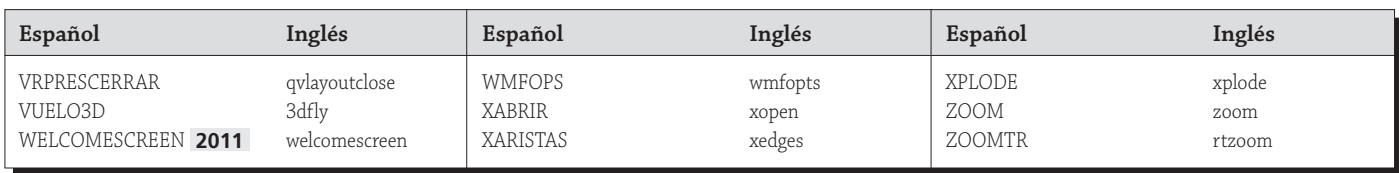

Comandos en inglés del Editor de dibujo

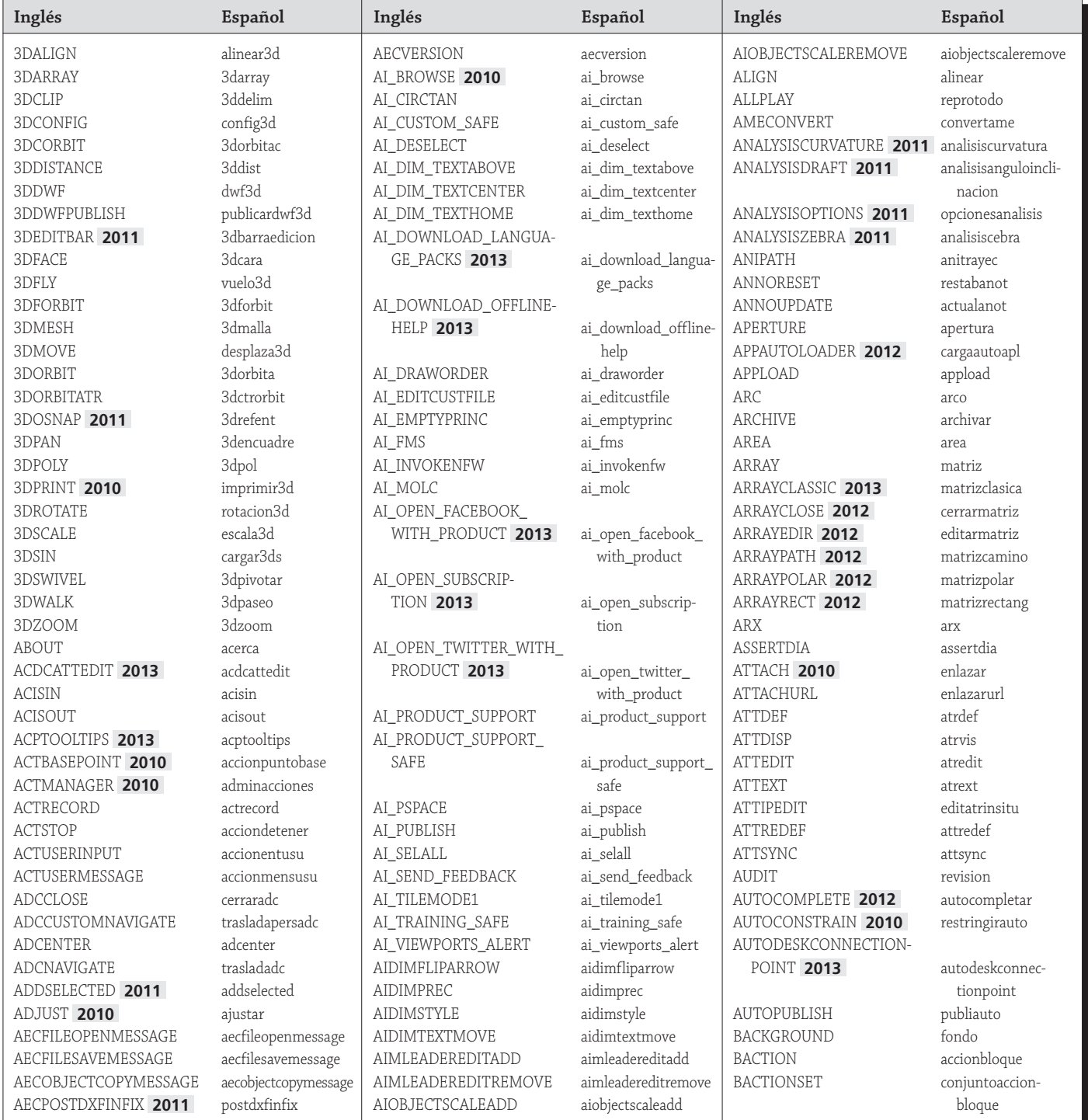

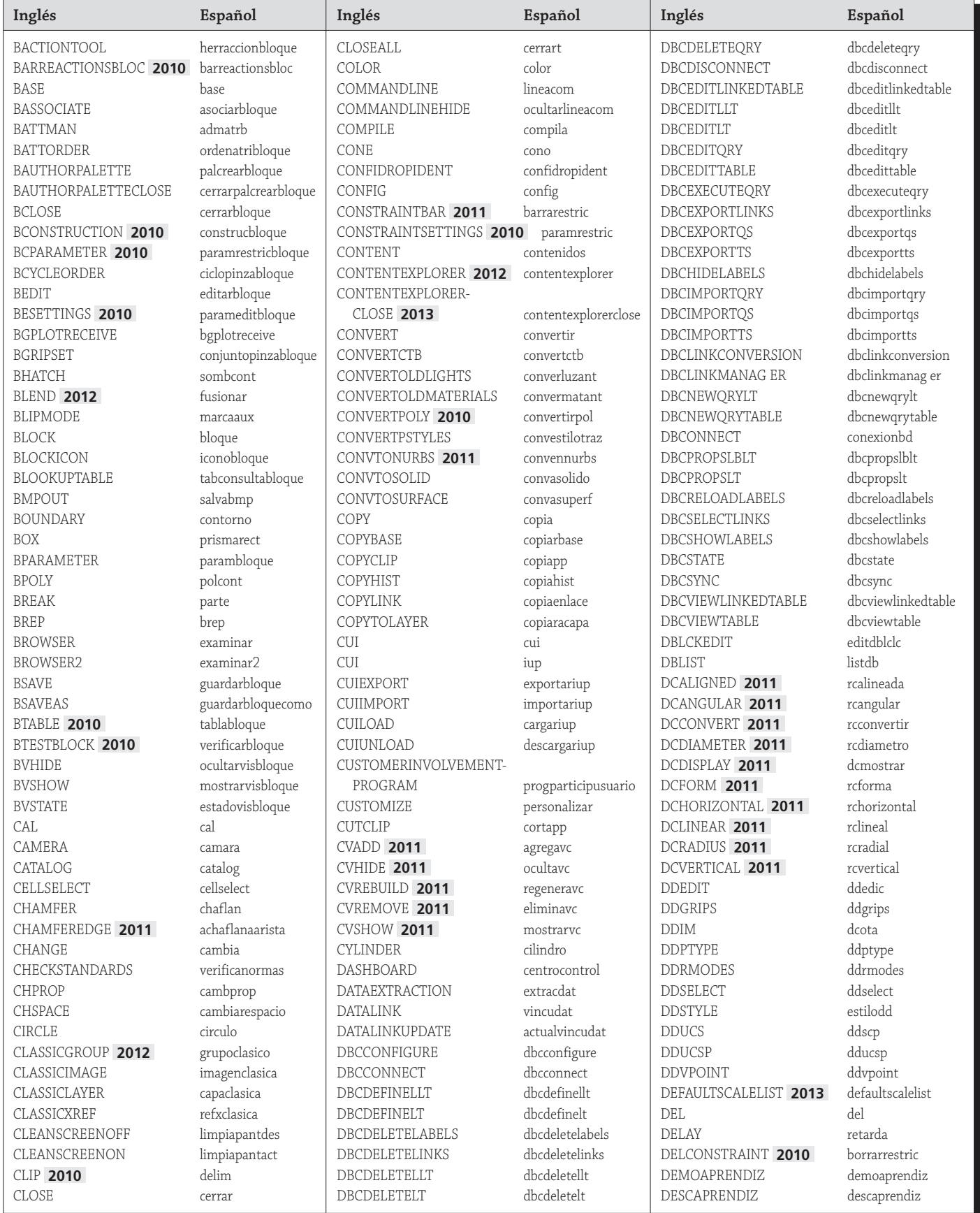

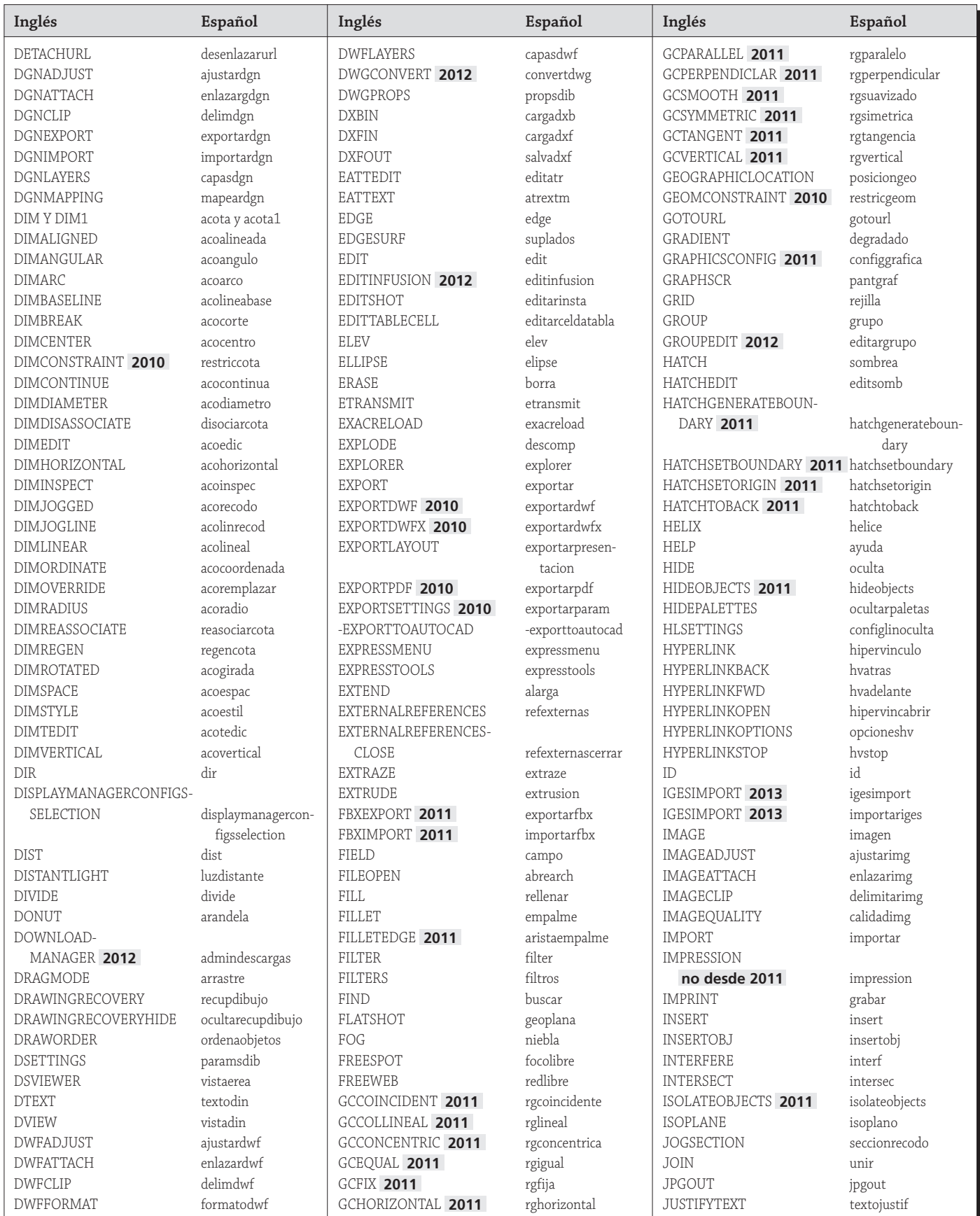

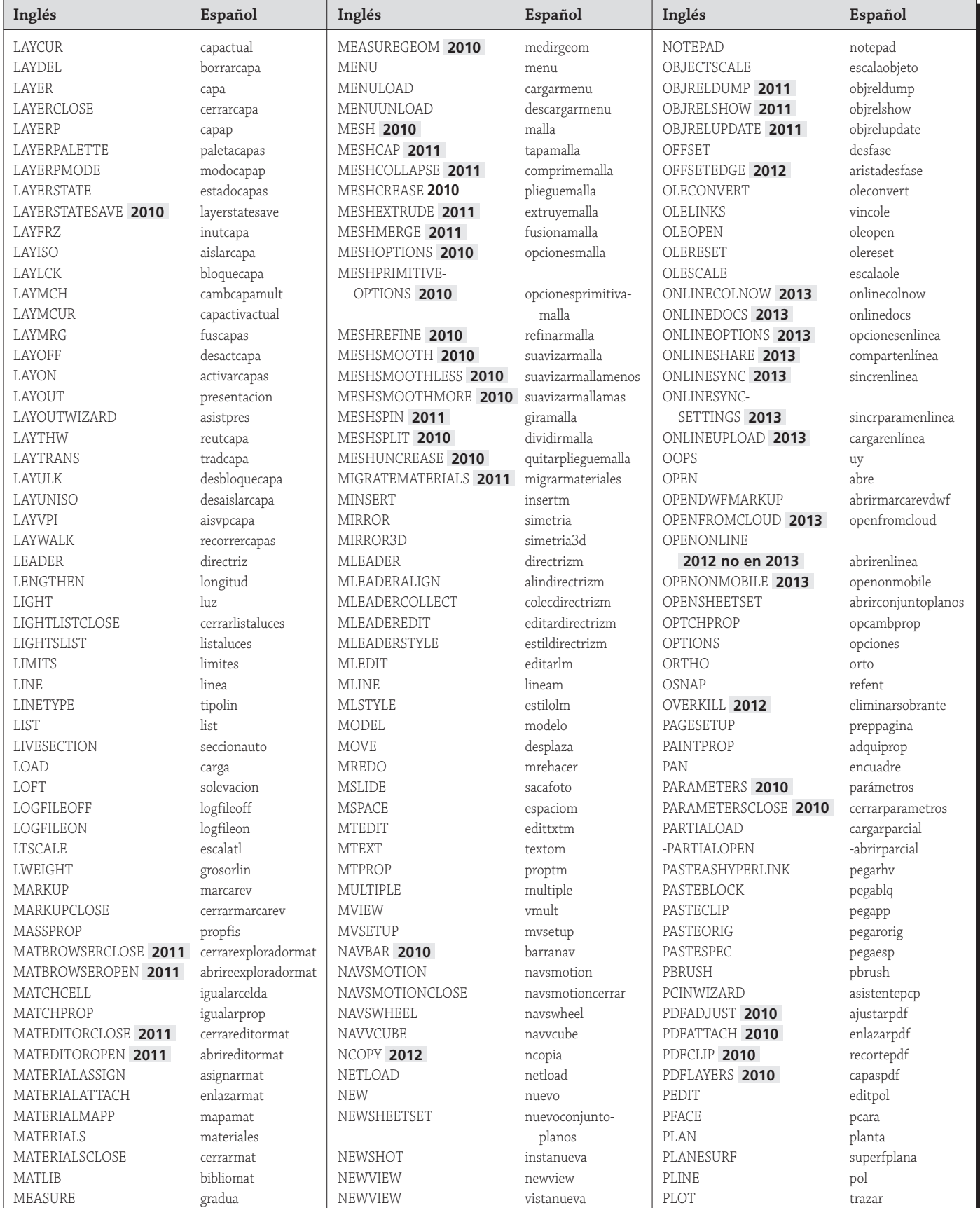

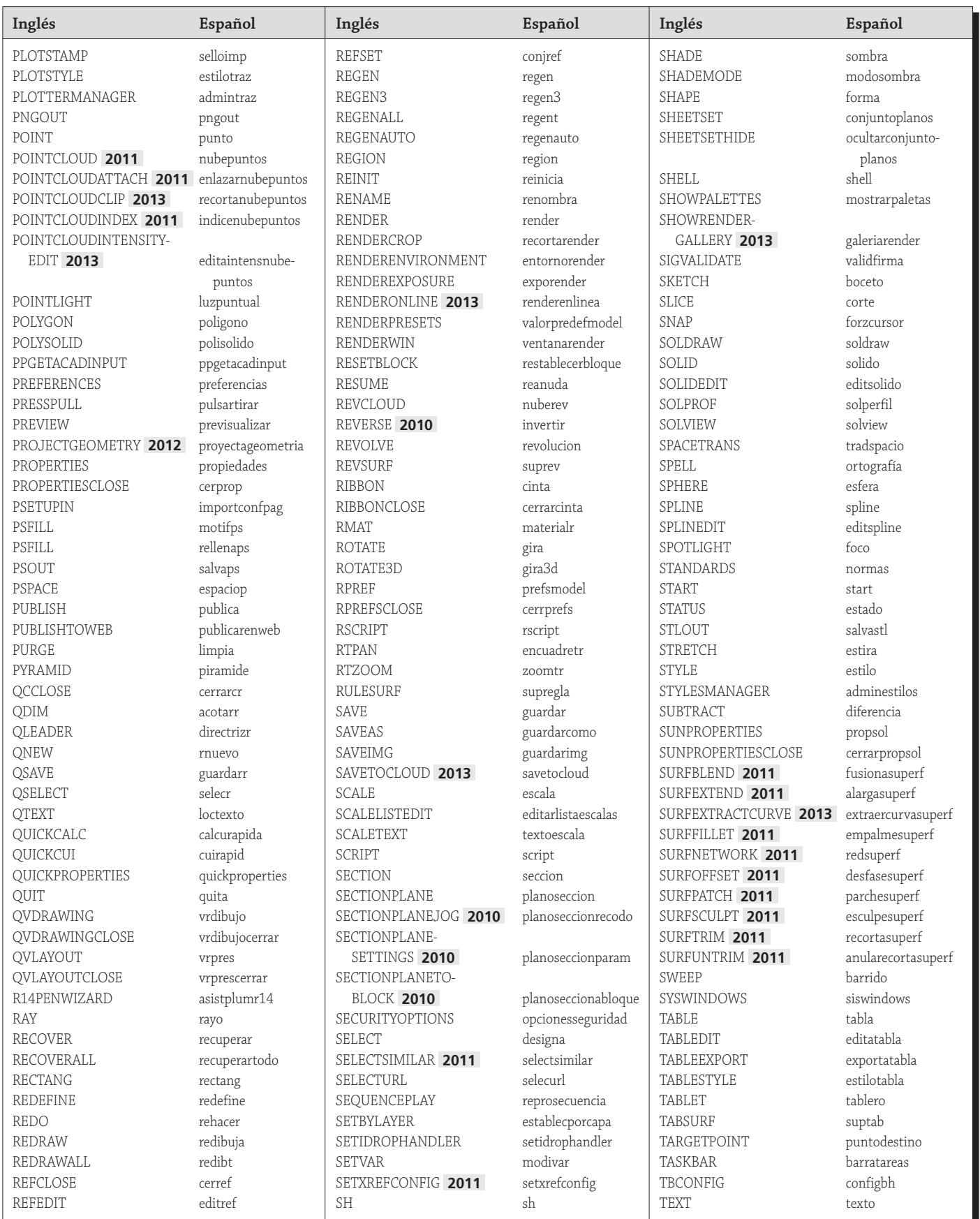

(continúa)

11

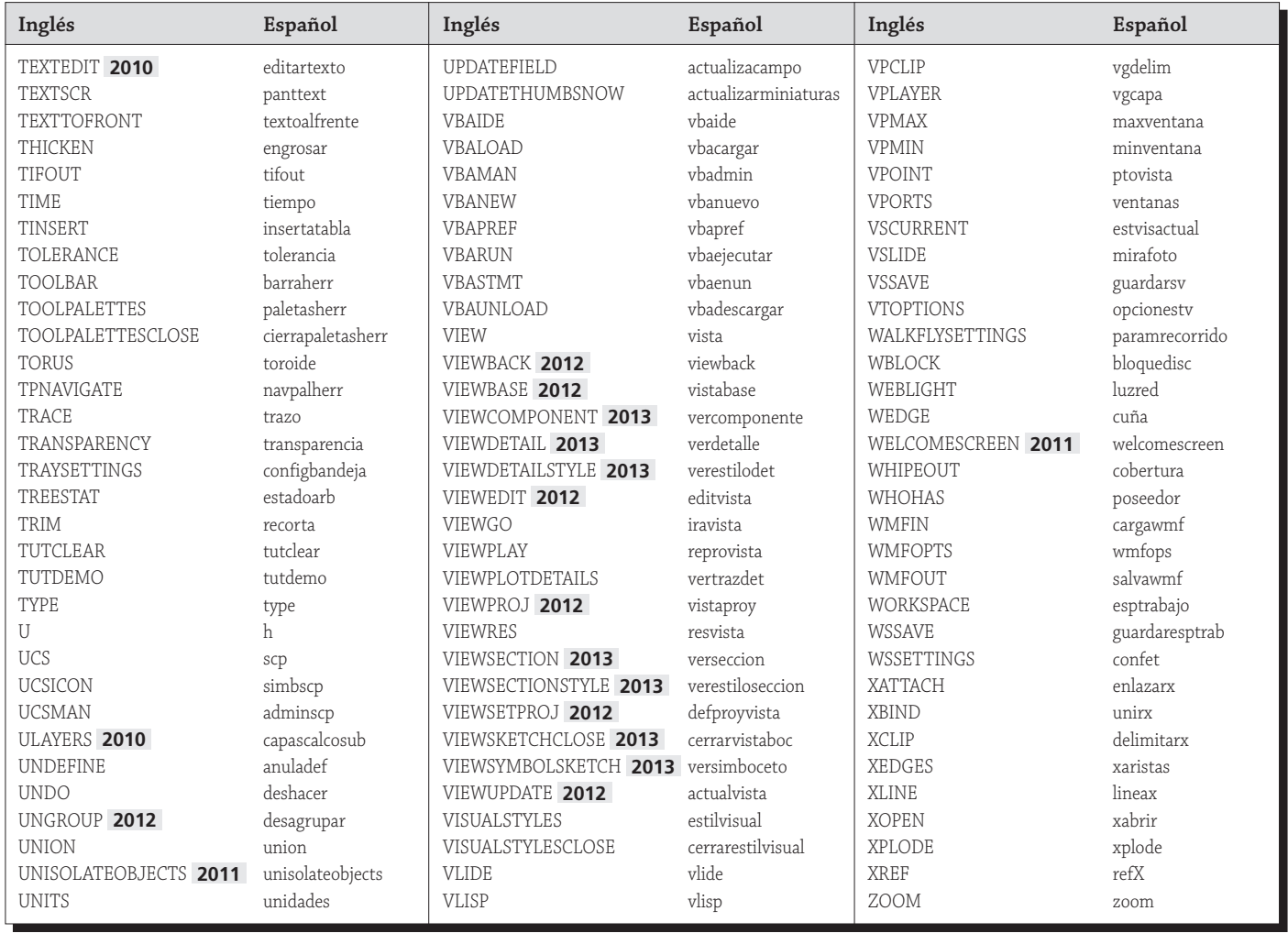

Lista de abreviaturas de comandos en castellano

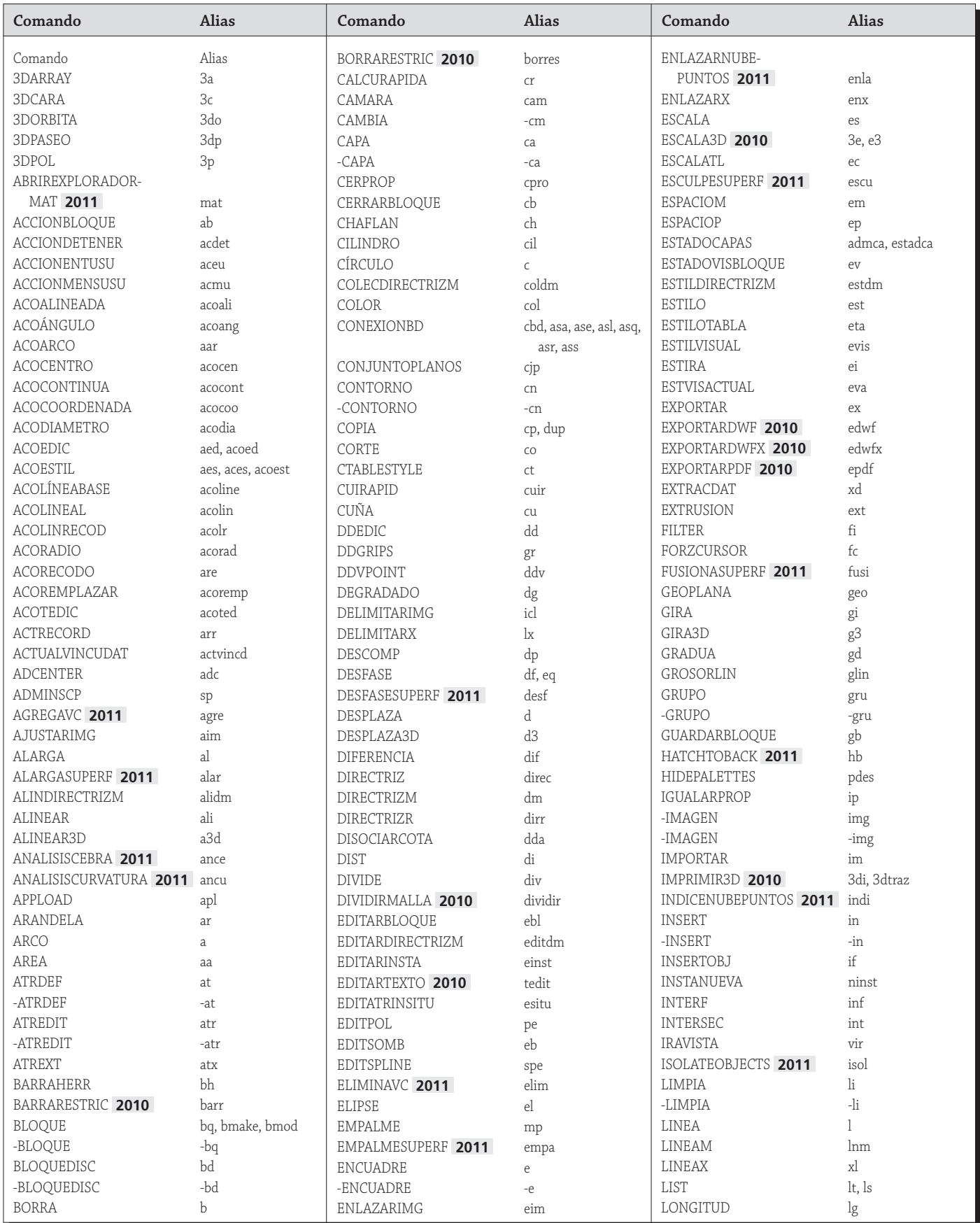

Lista de abreviaturas de comandos en castellano (continuación)

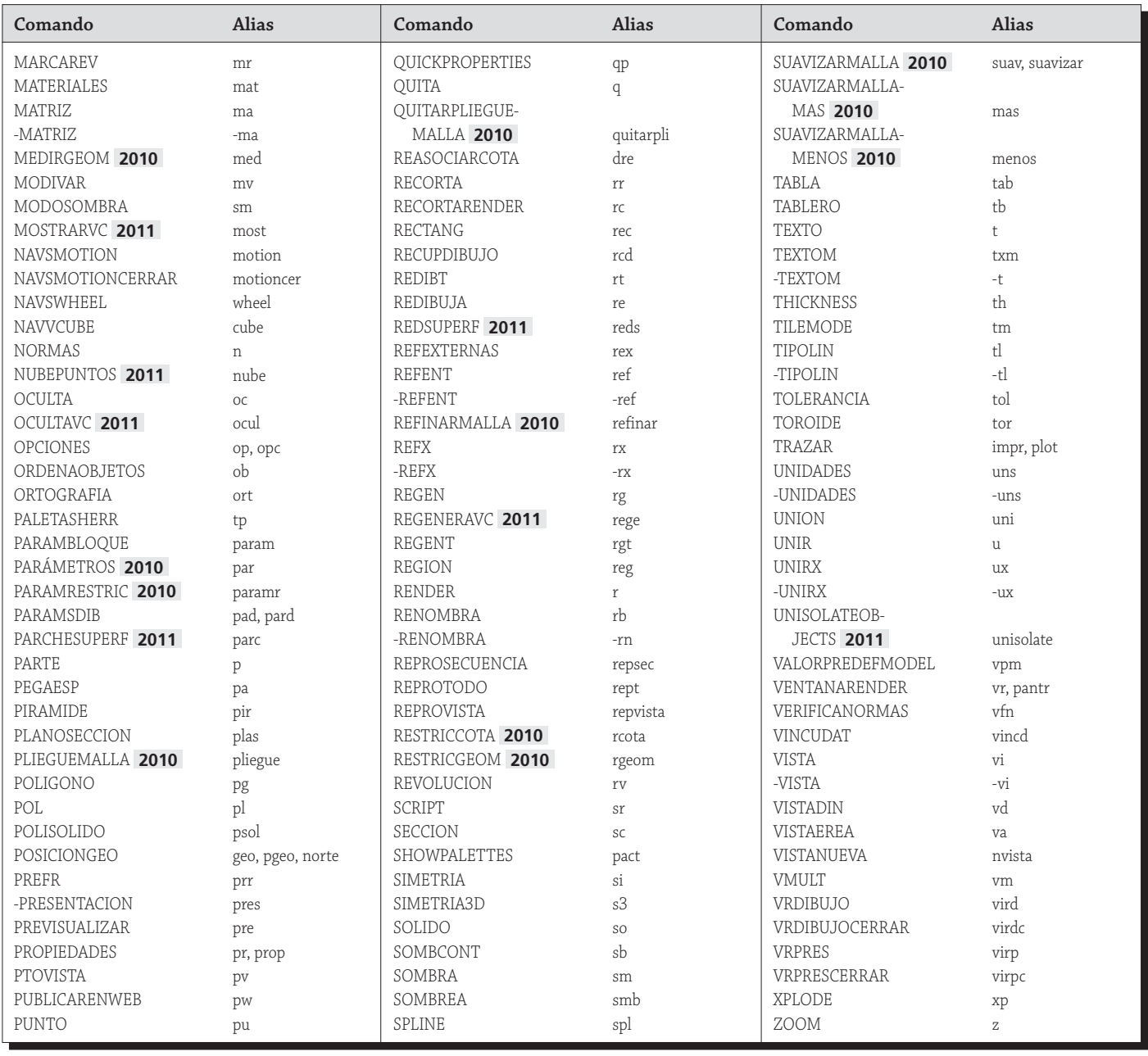

Lista de objetos de dibujo en AutoCAD

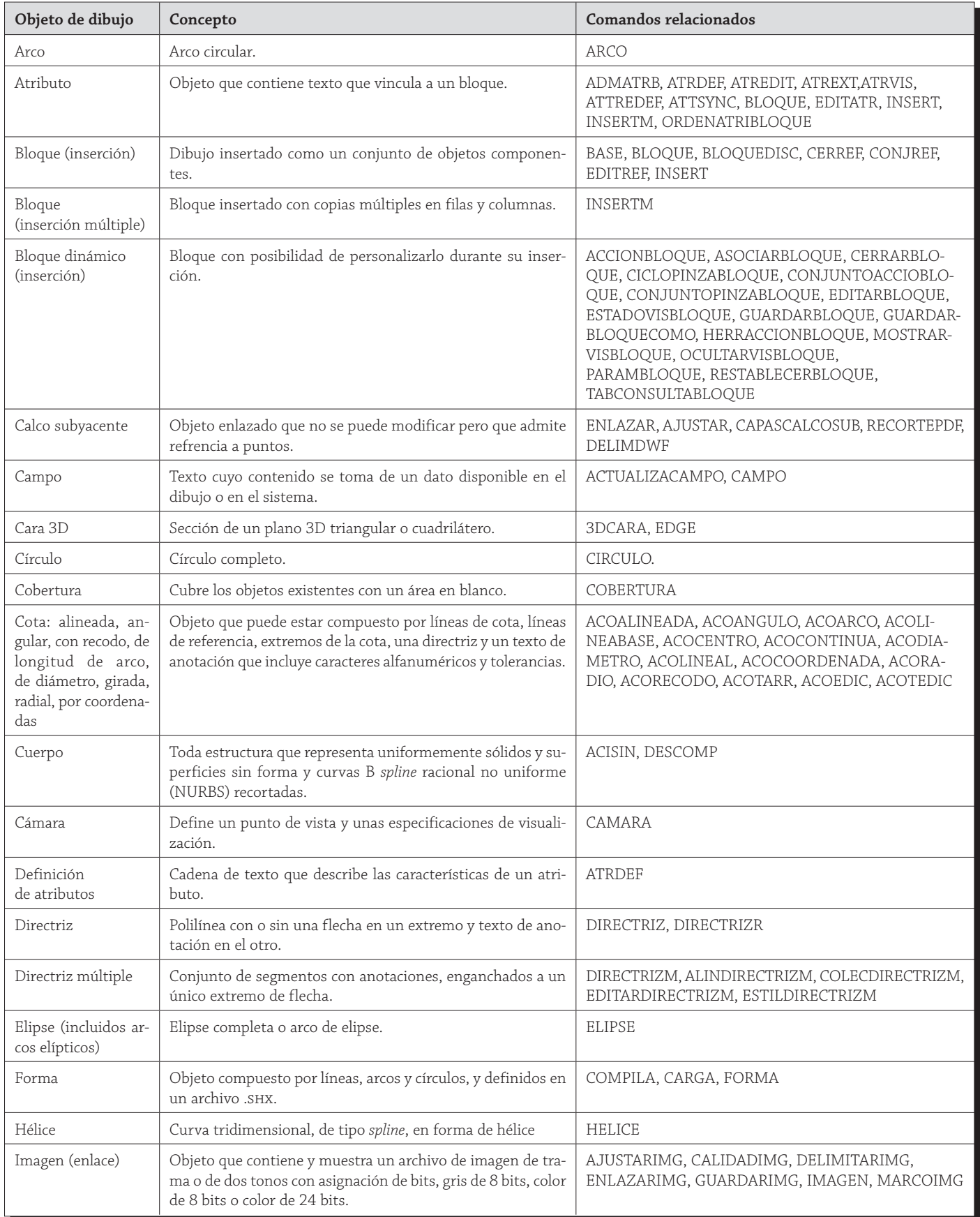

Lista de objetos de dibujo en AutoCAD *(continuación)*

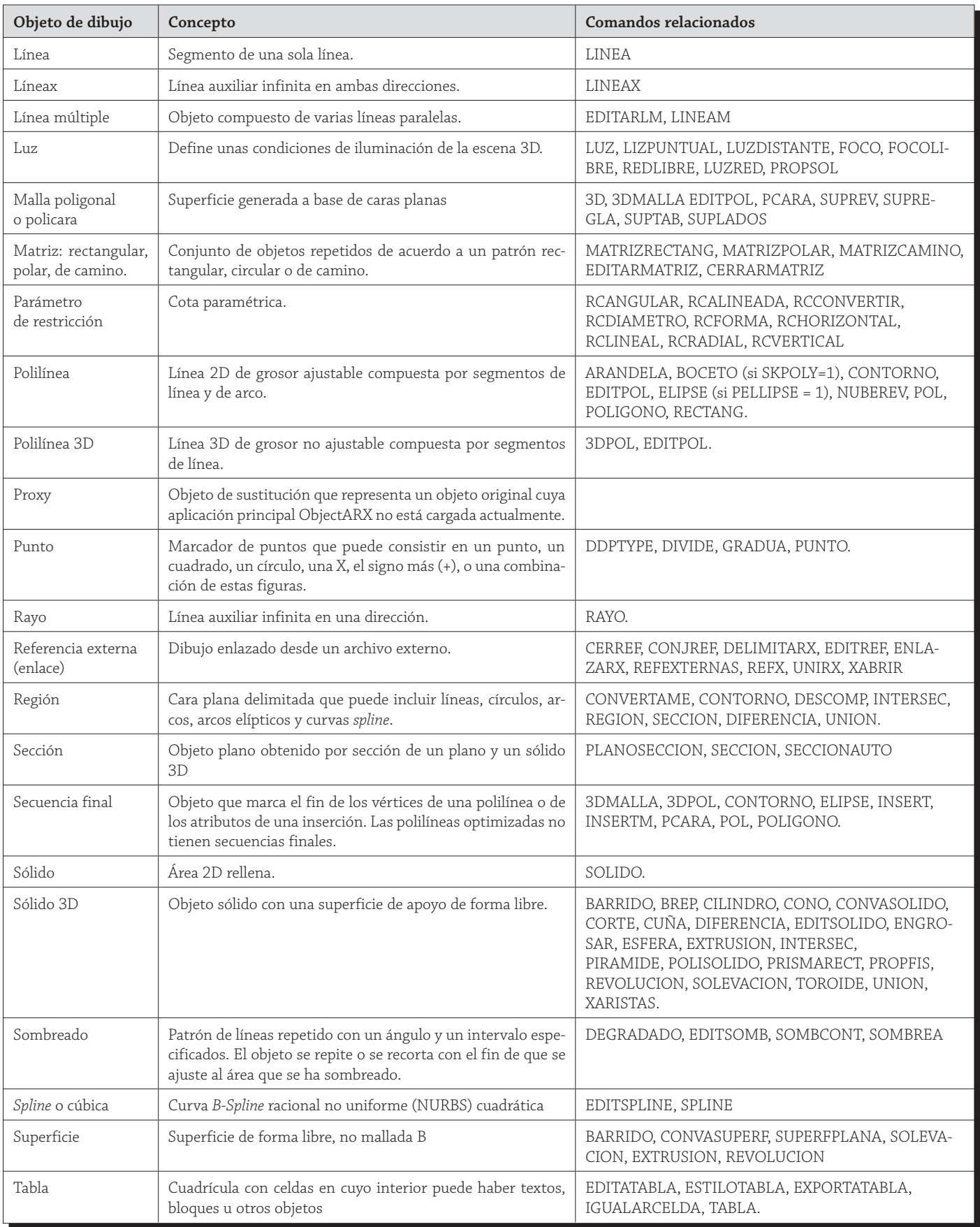

Lista de objetos de dibujo en AutoCAD *(continuación)*

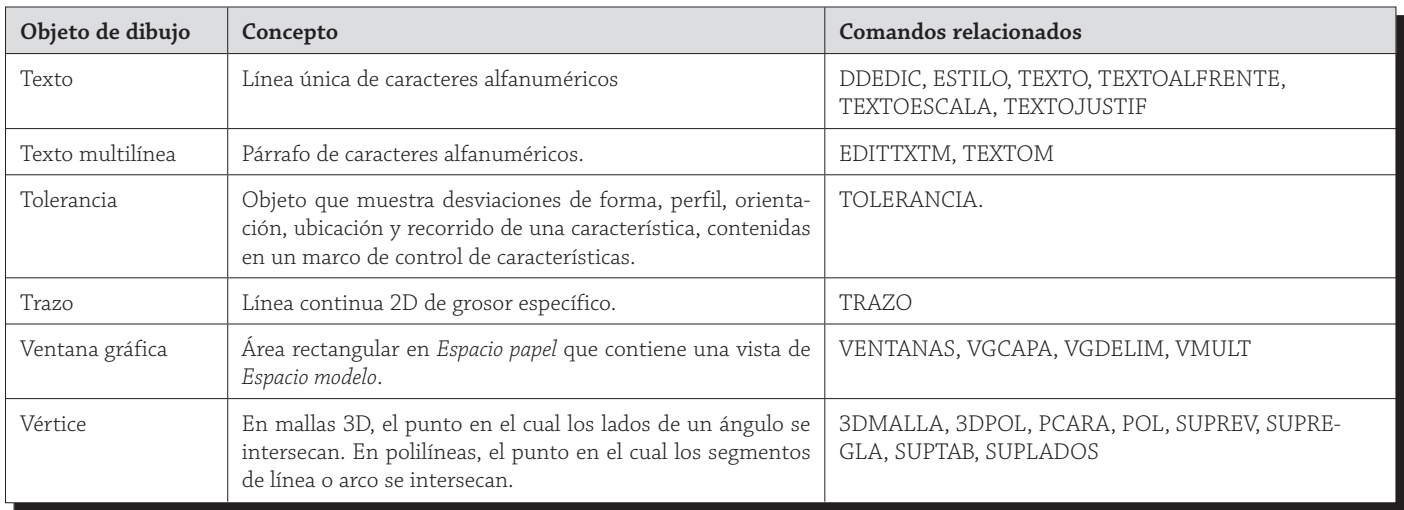

## Lista de objetos no gráficos en AutoCAD

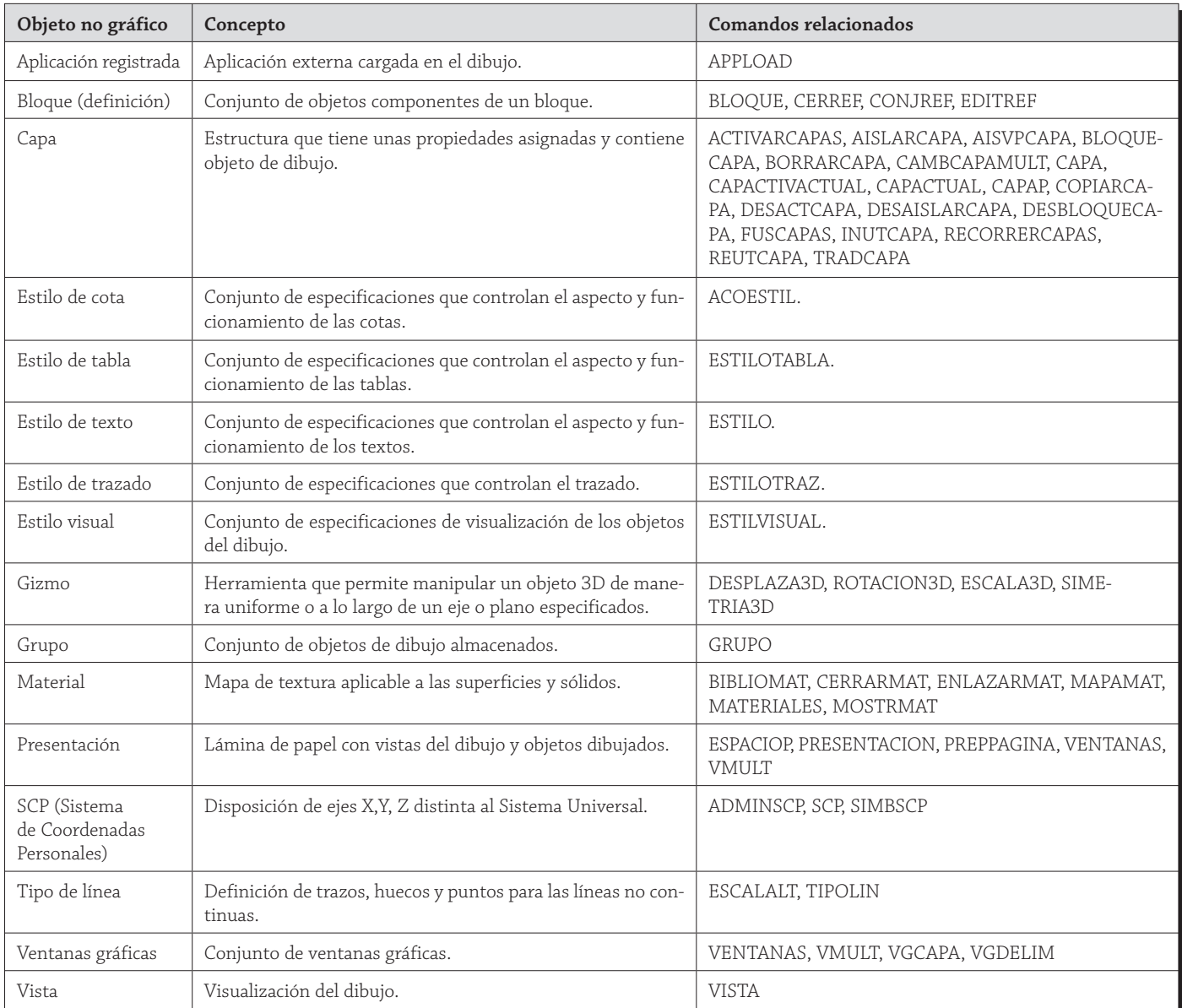

Lista de rutinas Express suministradas

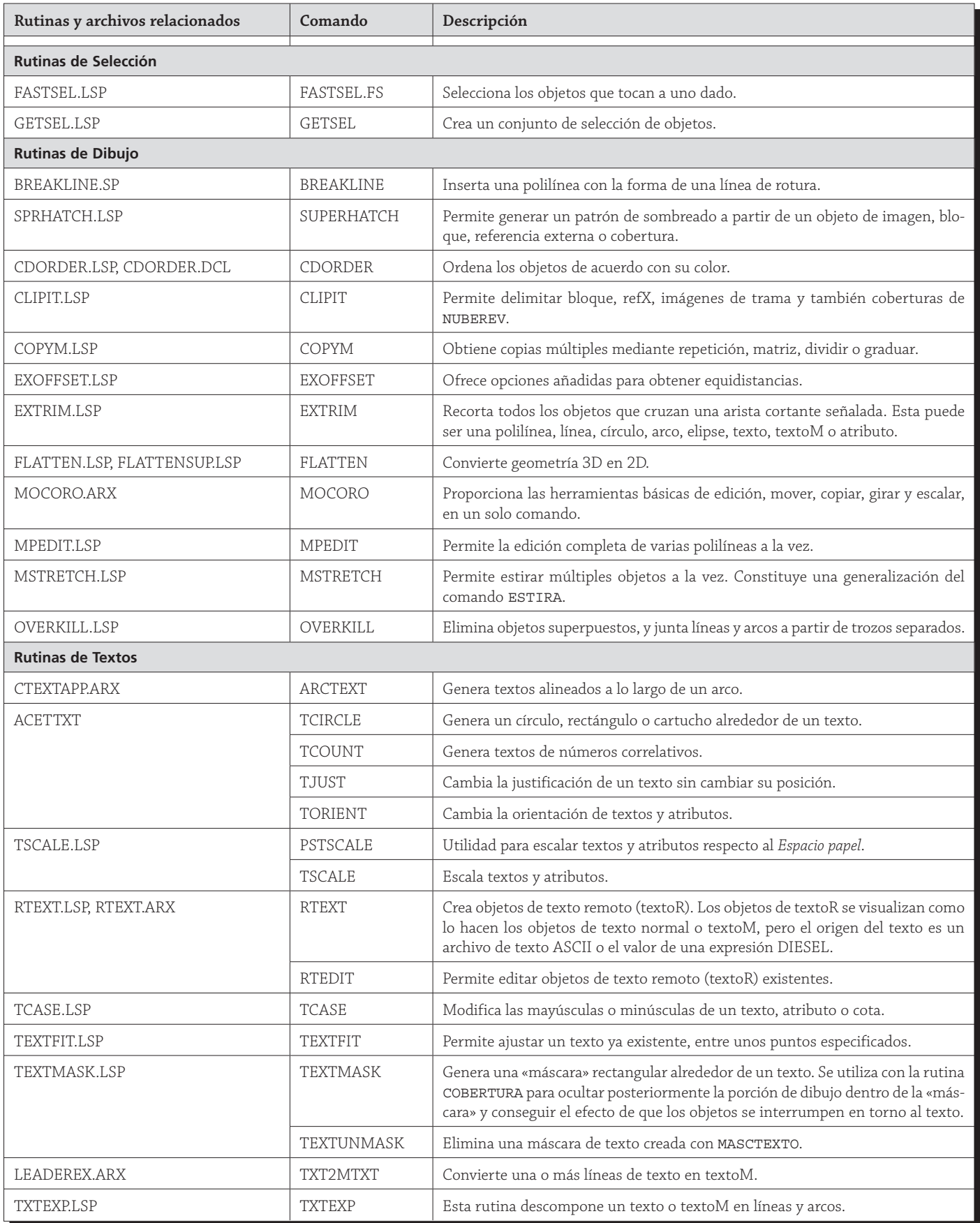

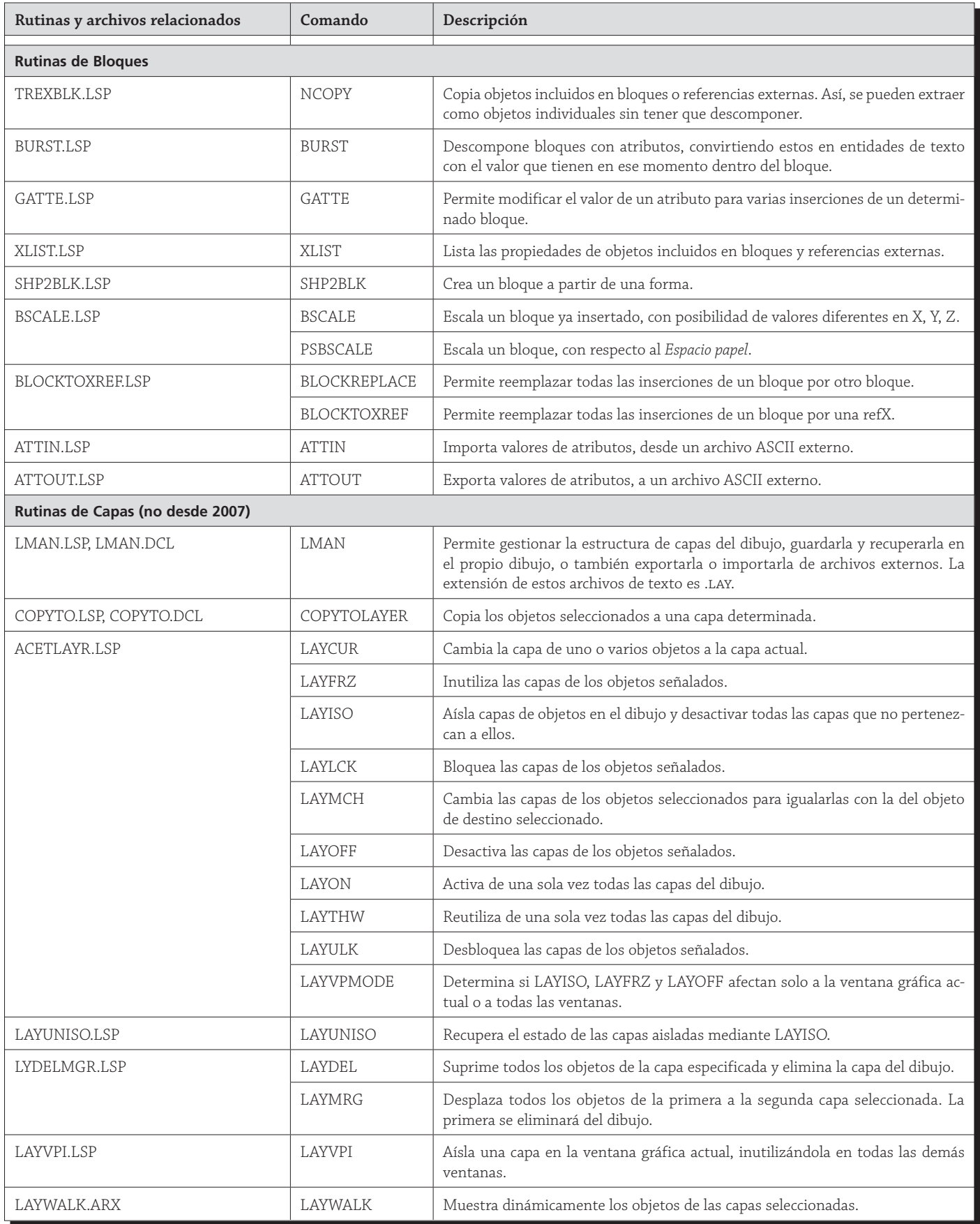

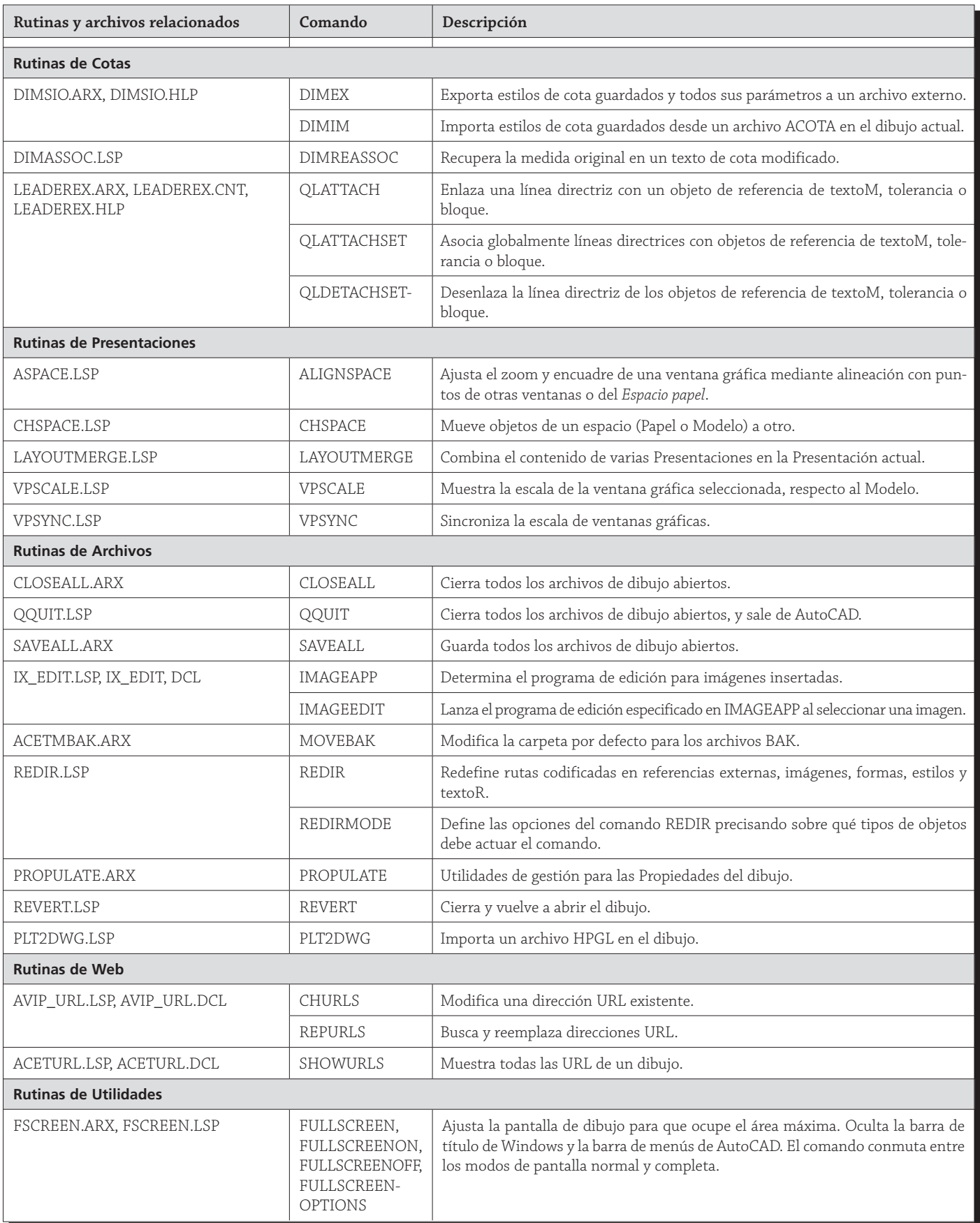

![](_page_20_Picture_254.jpeg)

![](_page_21_Picture_226.jpeg)

Métodos abreviados de teclado

![](_page_21_Picture_227.jpeg)

Métodos abreviados de teclado *(continuación)*

![](_page_22_Picture_206.jpeg)

Métodos abreviados de teclado *(continuación)*

![](_page_23_Picture_72.jpeg)